## REACTOME\_SEMA4D\_IN\_SEMAPHORIN\_SIGNALING

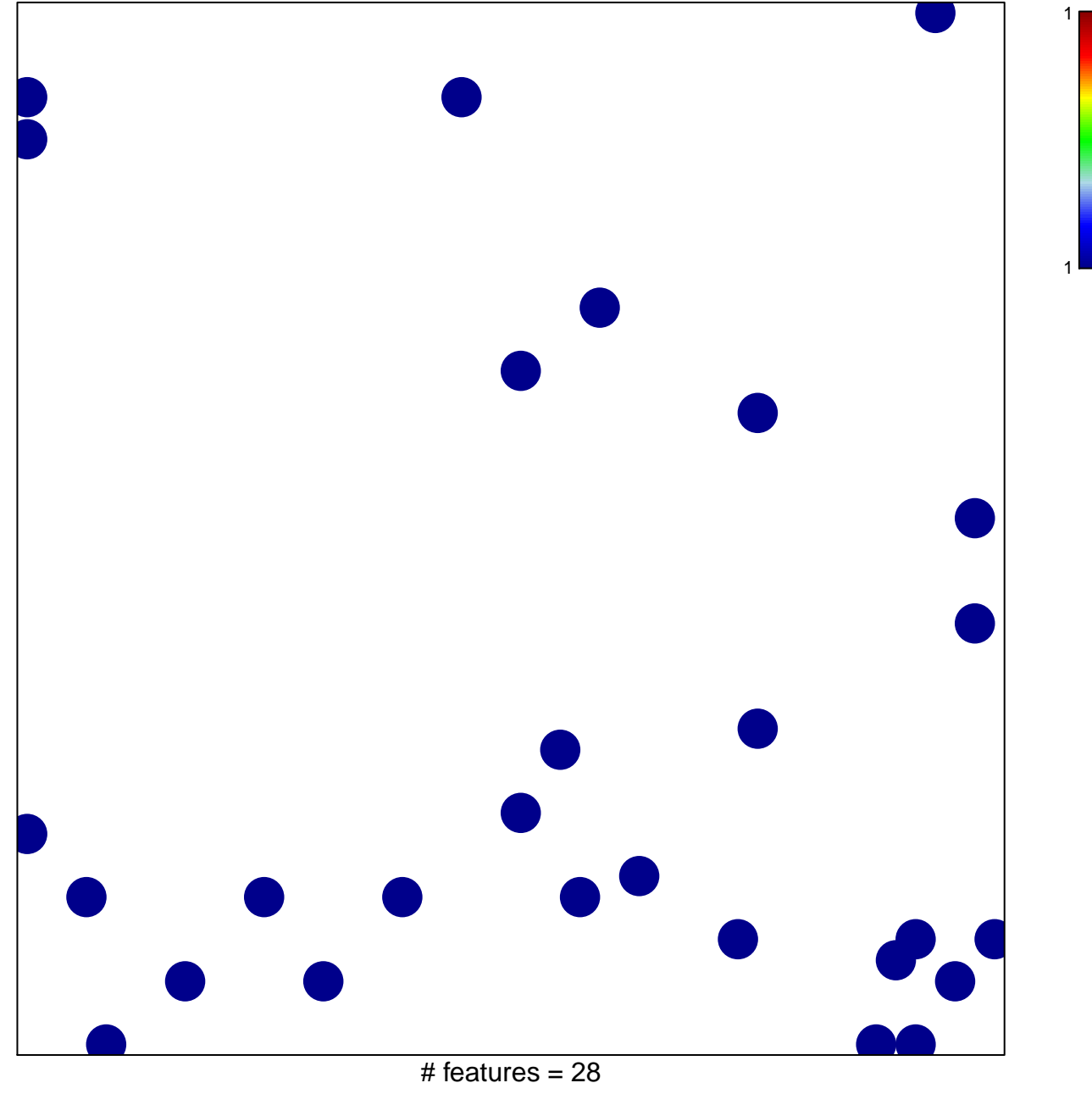

chi-square  $p = 0.82$ 

## **REACTOME\_SEMA4D\_IN\_SEMAPHORIN\_SIGNALING**

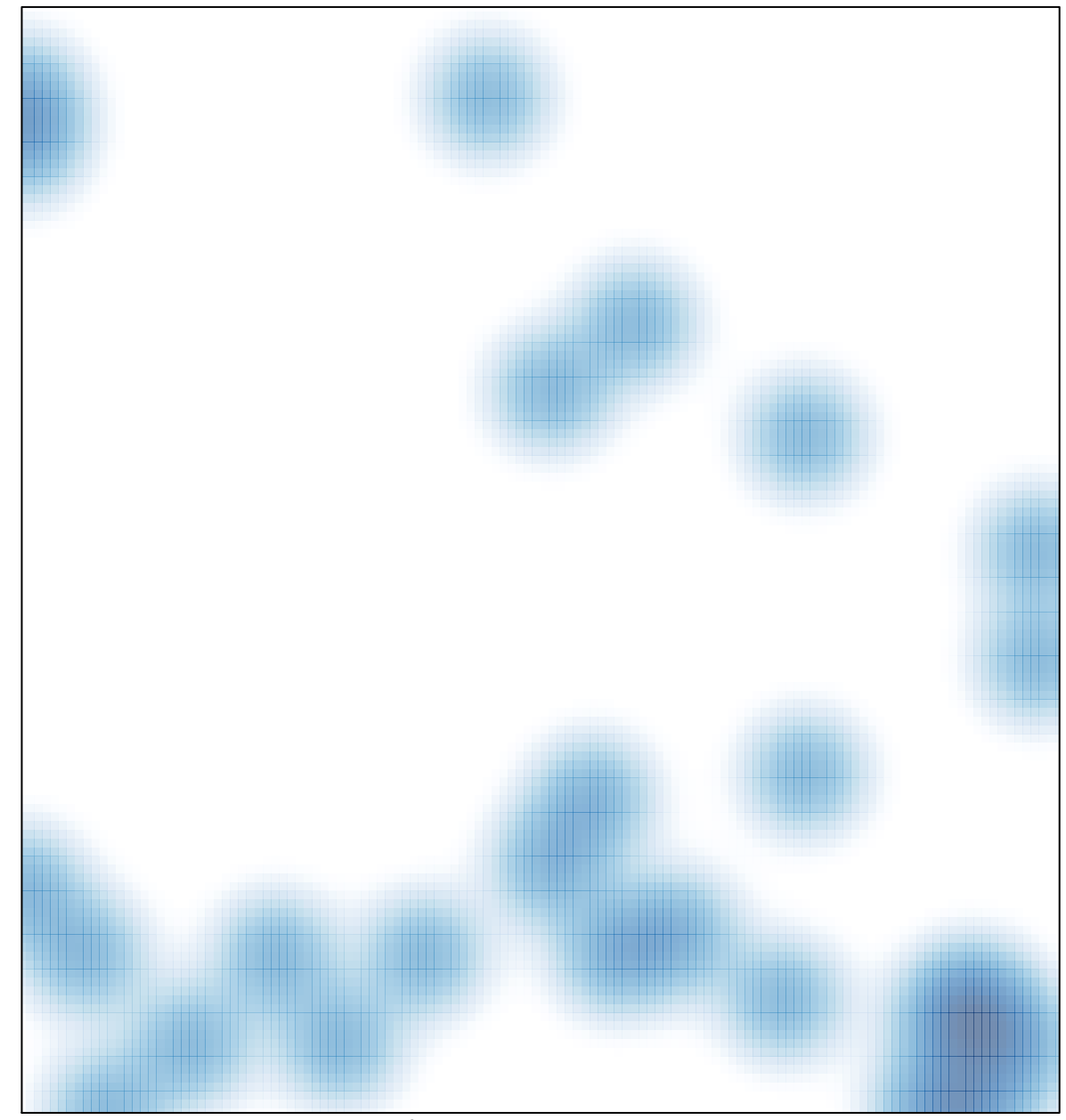

# features =  $28$ , max = 1